# **k3**pebblestone<sup>2</sup>

# **Implementation Guide for K3|pebblestone Cloud**

**Version: K3|pebblestone Cloud 15**

# **Contents**

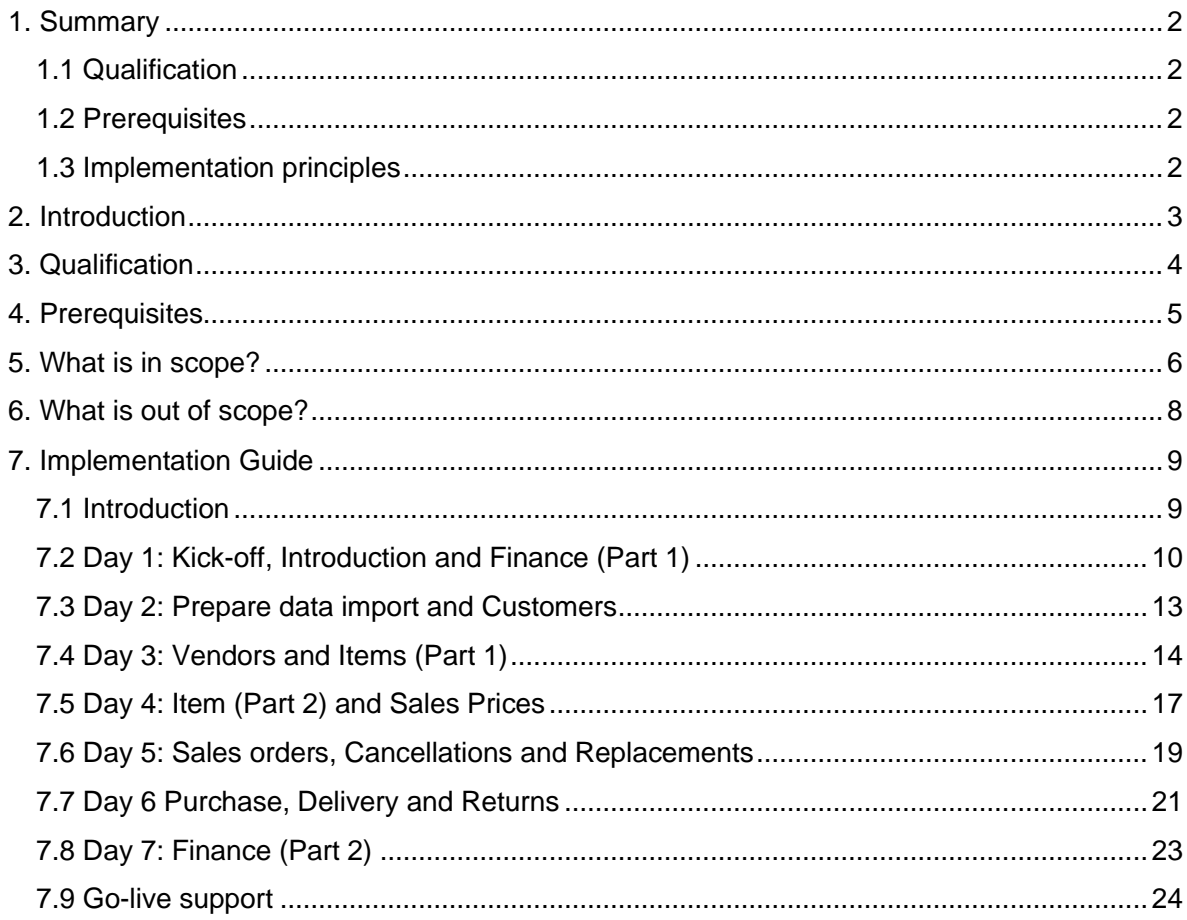

#### **COPYRIGHT**

No content from this reference manual may be reproduced or made public through print, photocopy, microfilm, digitalization, storage devices, on media in any form possible without prior written consent and permission from K3 Software Solutions BV. This reference manual is and remains intellectual property of K3 Software Solutions BV.

This reference manual and its cited reference materials may be revised by K3 Software Solutions BV without prior acknowledgment.

K3 Software Solutions BV does not assume any liability, resulting in which ever form, respectively forthcoming from the content stated and illustrated in this document, including its cited references.

K3 Software Solutions BV is solely responsible for the content and may reserve the right to make omissions at its own discretion.

© Copyright 2019, K3 Software Solutions BV, the Netherlands

## <span id="page-2-0"></span>**1. Summary**

## <span id="page-2-1"></span>**1.1 Qualification**

- Customers should be attracted to a simple, intuitive and easy-to-use solution
- Wholesalers, Distributors and Agents
- No complex processes

## <span id="page-2-2"></span>**1.2 Prerequisites**

- An experienced implementation consultant rather than a project consultant. Their focus is on templated implementation based on a standard solution, rather than exploring possibilities for creating any new, bespoke features or processes.
- A repeatable, preconfigured solution.
- A questionnaire to qualify the customer and give them the best possible preconfigured solution.
- An implementation plan signed by the customer, which guarantees the availability of the required users within the customer's business.

## <span id="page-2-3"></span>**1.3 Implementation principles**

- Training and implementation happen in parallel.
- 56 hours for implementation, which translates into 7 business days and additional remote support (7 hours), which has a lead time no longer than 10 weeks.
- 56 hours of training and implementation support from partner means that on top of this the customer needs to at least invest around 14 days extra.
- Every activity not mentioned in the plan is separately scheduled and invoiced
- If the necessary tasks have not been completed according to the schedule, the next training will be postponed

# <span id="page-3-0"></span>**2. Introduction**

It is often stated that the strength of Microsoft Dynamics 365 Business Central is in its flexibility. "You can do anything you want with it". At the same time, this is also its weakness. The richness of choices confuses many users and as a result they judge Business Central based solutions as complicated and not user-friendly.

When planning our solution for the volume business, we have seriously considered a separate solution, with its own code base. In the end we have decided to use the same solution as for our traditional business, because the new approach is valuable for both traditional business as a volume play. In the solution we have limited the above-described problem by striving for the highest possible level of pre-configuration. This should lead to a situation where users, depending on the business type of their company (like wholesale), are guided through the solution using scenarios that show the optimal way of using it.

The other options have not been removed, but if the user follows our proposed route, they will be able to reach the fastest and most error-free initial implementation possible. To reach this situation we use Microsoft's RapidStart tools, which we have extended with specific content for the K3|pebblestone solution. This covers both the scenarios as mentioned and things like questionnaires, configuration packs, predefined databases etc. From our resellers, we will ask co-operation to localise these elements where necessary. For example, by providing a common G/L Account schedule for their local market and translations of attributes (e.g. country, collection, season codes) that we include in our predefined solution. In the release of K3|pebblestone we added a localisation toolset for both the implementation packages and the demo data, which enables our resellers to use the packages that are provided by the local affiliate of Microsoft, and on top of that implement our K3|pebblestone specific packages. Using this approach, the new implementation and demo database is localized and enriched with fashion implementation settings and demo data.

The result of all this should be a solution that can be implemented in 7 business days in its simplest form. This document describes the scope of these implementations, the steps necessary to prepare a localized and preconfigured solution and gives a detailed description of the content that is part of this implementation.

# <span id="page-4-0"></span>**3. Qualification**

This methodology is especially suitable for wholesalers, distributors and agents in the fashion industry working in apparel, sportswear/-gear and accessories.

Customers that can be implemented with this approach have a straightforward administration process and they are willing to adapt to the way the system works. The customer should be attracted to a simple, intuitive and easy-to-use solution

Migrations from legacy systems are a risky part of an implementation. Therefore, the migration that is supported as part of this implementation is very limited. A customer should be willing to manually convert the most important data from the legacy system and leave the old data in the old system. Because a lot of customers their collections renewed every season it should be possible to start with K3|pebblestone for the coming collection.

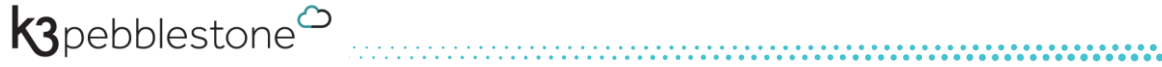

# <span id="page-5-0"></span>**4. Prerequisites**

There are some very important prerequisites to implement a new customer in such a short timeframe.

Firstly, an experienced implementation consultant, who sticks to the standard way of working, makes the difference between a successful implementation and a failure. The implementation consultant has a different approach towards the customer. Where a traditional project consultant asks the customer what they need, the implementation consultant tells the customer how K3|pebblestone is intended to work, but without neglecting the customer's needs.

The k3|pebblestone videos can guide the consultant to stick to the standard and these can also be used when explaining the solution to the customer.

Secondly, the implementation consultant is responsible for delivering the complete setup on time. Therefore, the consultant needs some project management skills, and because the schedule is often ambitious the consultant must also be able to say "no" or at least "not now". Of course, with a mutual consent, between the consultant and the one responsible for the implementation at the customer's side, plans can be adjusted. But the consultant should be able to make their own risk assessment for those adjustments, in terms of complexity and making a good estimation of the additional hours that are necessary to fulfil the additional needs

An implementation in 56 hours is quite ambitious. Therefore, setting up K3|pebblestone from scratch is not possible. This means that K3|pebblestone needs to be set up in such a way that it can be used as a quick start for each new customer that is implemented. Each partner needs a localised quick start database. Within this database a clear distinction should be made between:

- Data and settings that cannot be changed during a customer implementation (being the prerequisites for the implementation methodology), and
- Data and settings that can be adjusted during an implementation. The trick however is to find out on time when changes are necessary. Some implementation choices are made during the actual setup; however, the time-consuming changes need to be known before the implementation schedule is signed. To standardise the implementation choices that are or are not offered to the customer RapidStart tools are made available as a guidance through the implementation process.

With K3|pebblestone Cloud, we have facilitated our reselling partners in creating a preconfigured implementation database as much as we could by providing a very complete toolset, with:

- Fashion-specific role centre
- Preconfigured dashboards, and a lean and clean page configuration to make our solution easy-to-use and easy-to-learn. The UI in this profile is very clean and lists all functionality that is part of the standard implementation.
- From a finance and fashion perspective, the solution is completely preconfigured, among others with the finance posting groups, the chart of accounts, tariff numbers for the fashion, size ranges (as examples) and configuration templates to create customers, vendors and items efficiently.

For the setup and implementation choices, specific RapidStart packages and RapidStart templates are available that can be used to store the implementation decisions and to validate them with the key-users in an early stage of the implementation

k3pebblestone<sup>co</sup>

# <span id="page-6-0"></span>**5. What is in scope?**

Completing an implementation of K3|pebblestone in only 56-hours is quite ambitious, and there is not much room for surprises and doing more than is planned. It is therefore very important to manage the customer's expectations of what they will get during the first implementation cycle.

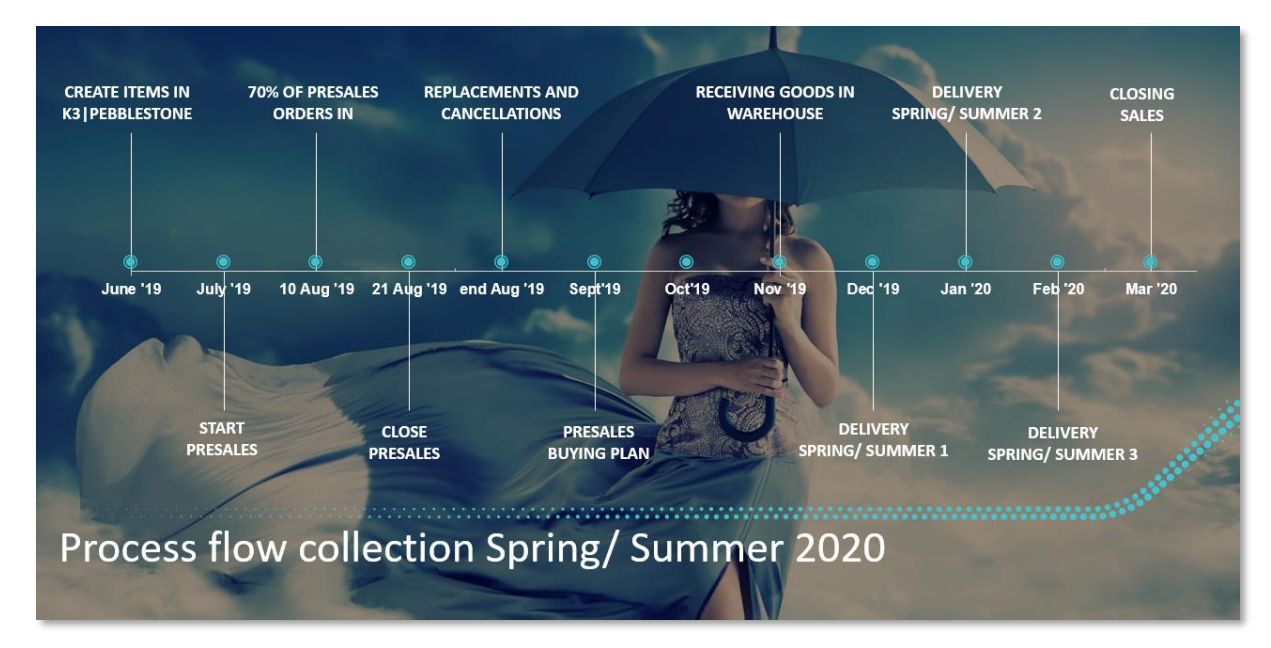

The 56-hour implementation plan focuses on the basic wholesale processes of the customer.

The implementation starts with creating the collection and then starting preparations for the presales ordering until the final closing of the season. All the steps in between, such as the generation and placing of purchase orders, delivery planning and the actual deliveries are supported if they match the qualification conditions as described in the previous chapter.

It is important to avoid extending or renegotiating the initial scope. Changing the scope conflicts with the idea of applying a proven concept and often results in an unsatisfied customer. The implemented elements must be in place before most other processes can be initiated

Within the scope of this methodology the following data is setup in K3|pebblestone

- Item
- **Customers**
- Vendors
- Customer invoices
- Starting balances

In addition, the users are trained to:

- Write sales orders
- Create and handle purchase orders, using the Presales Plan and Requisition **Worksheet**
- Prepare and handle receipts and shipments, using the Receipt and Delivery **Worksheets**
- Invoice sales and purchase orders
- Handle the financial administration, such as reconciliation, handling payments, VAT & ICT declaration
- Create Replacements and Cancellations

Converting data from an existing legacy system into K3|pebblestone is a risky part of the implementation, especially because the key users are supposed to perform these steps themselves. This requires some skills in Excel, especially if a lot of data must be migrated. Best practice is to set a maximum number of hours the implementation consultant spends on supporting the data migration. More hours are possible but result in a changed implementation schedule and the additional hours are charged.

In the RapidStart toolkit, the fields that can be imported are preconfigured, but it is the task of the implementation consultant to highlight the data structure of K3|pebblestone and the restrictions (e.g. field lengths) of the fields.

For smaller customers, it is best practice to manually add the old customers into K3|pebblestone. The advantages are that the customer base is cleaned up and the risk of the conversion failing is limited. It's also a good training exercise.

Never allow customizations from the legacy system to be taken over as part of this initial implementation.

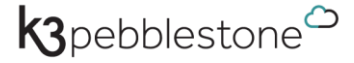

# <span id="page-8-0"></span>**6. What is out of scope?**

The following topics are out to scope, but a team of dedicated Developers and Business Consultants are working every day to extend the scope. Please check for the most updated status with the Product Manager of K3|pebblestone Cloud if there is anything missing. This customer feedback is highly appreciated.

- Power BI
- PDM (Product Data Management)
- Advanced PLM (Product Lifecycle Management), basic PLM (Item Phases) is part of K3|pebblestone Cloud

- **Landed Cost**
- Private Label
- **Production**
- Corporate Wear
- Warehouse Management
- Retail Management
- **Intercompany**
- **Prepacks**
- **Traffic**
- Omni-channel Connection Platform through API's
- Notification Center

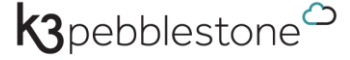

# <span id="page-9-0"></span>**7. Implementation Guide**

## <span id="page-9-1"></span>**7.1 Introduction**

An implementation of a new solution has a big impact on a customer's employees. Not only do they have to get acquainted with a new solution, but their day-to-day business does not stop.

This means that a 7-day implementation cycle cannot be done in 7 consecutive days. The idea is that the implementation consultant will spend 56 hours in total on the customer's implementation. The customer's employees will however have to spend a lot of hours as well, especially the keyusers. The total time of the implementation shouldn't exceed the 10 weeks.

The key-users will come from different departments and are referred to in this document by the following abbreviations:

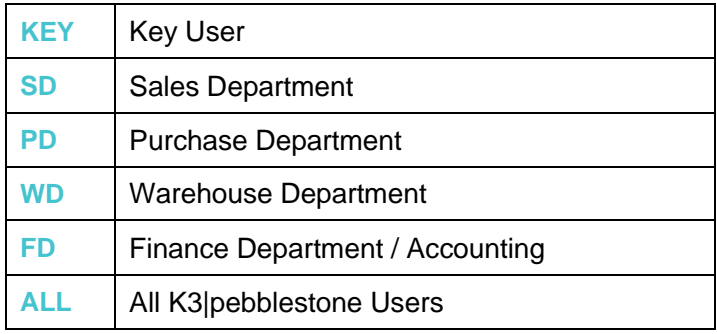

It is therefore recommended to create a realistic implementation guide together with an assigned person on the customer side who will be responsible for the entire implementation (the implementation owner).

This implementation guide is completed during a meeting on the first day of the implementation. In preparation for the implementation a questionnaire is completed and then a plan is made to set the dates of the various training sessions. Each training session is followed by a period where the customer employees must complete the setup of the parts that have just been trained on. For example, in one of the first training sessions, the sales representatives are trained to register the customers in the system. Before the next training session, those users should have entered all the customers in K3|pebblestone.

In the meeting with the implementation owner, the implementation consultant must estimate how long it will take the users to complete the setup of each stage. The questionnaire can be used to make good estimations using general questions such as the number of customers and vendors, and the size of the collection(s).

When the implementation owner has very ambitious goals, ask one key user to represent the users when planning. Their commitment is crucial, and it is important that all parties realize that in most cases, activities must be done in addition to their normal tasks. This is also a good moment to explain that that the next training session will not happen if the planned setup is not completed. This means that the session must be re-planned and will probably lead to delays in the entire implementation cycle.

In the following sections, a detailed description of the steps that are part of the implementation is given. Every implementation consultant has their own preferences and local conditions might ask for another sequence or additional topics. The plan below illustrates all the topics that should be included in the training.

## <span id="page-10-0"></span>**7.2 Day 1: Kick-off, Introduction and Finance (Part 1)**

Topics on Day 1:

- Implementation guide and Wholesale process overview.
- Basic setup data via Assisted Setup.
- Basic Financial setup: Chart of Accounts and Posting Groups setup.
- General setups

Wholesale process overview:

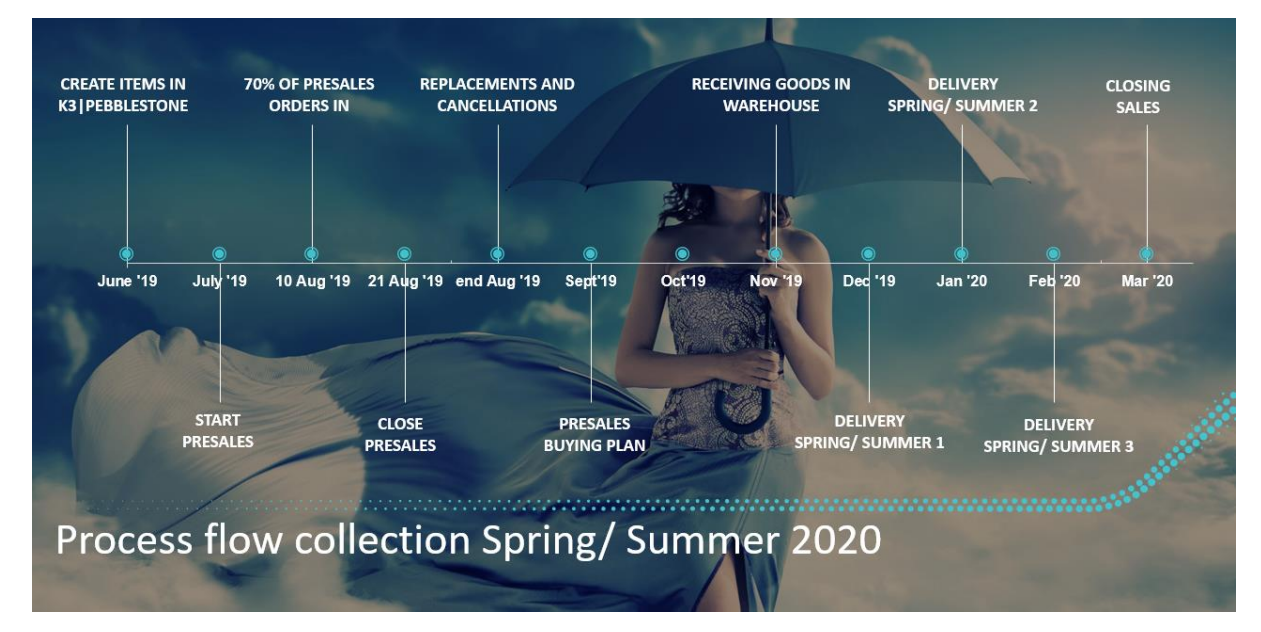

#### **7.2.1 Pre-requisites for Day 1**

To make sure that we cover all the topics planned for day 1, it is essential to watch the following E-learning videos and make sure that you prepare questions if you have any.

- Demo videos:
	- o K3|pebblestone Item [click here](https://youtu.be/6VGHGr53Ou4)
	- o Item Phases within K3|pebblestone [click here](https://youtu.be/xAnD4FtUCPk)
	- o Sales Prices [click here](https://youtu.be/mtrAfWnDBtQ)
	- o Sales ordering with K3|pebblestone [click here](https://youtu.be/HTdEJ-d2JJ0)
	- o K3|pebblestone Presales Plan [click here](https://youtu.be/_kzedtdGVo8)
	- o Cancellations and Replacements within K3|pebblestone [click here](https://youtu.be/7e9EnPxqh4U)
	- o Purchase orders creation within K3|pebblestone [click here](https://youtu.be/Yb_R_zIiLUs)
	- o End of season Cancellations within K3|pebblestone [click here](https://youtu.be/r9uOTtqTE18)
	- o K3|pebblestone Item Supply Planning [click here](https://youtu.be/Qm3NsRwMsLs)
	- o K3|pebblestone Delivery Plan [click here](https://youtu.be/KbG1jFdQe1M)
	- o Instruction video K3|pebblestone Setup Wizard [click here](https://youtu.be/YjpMuMmhpJ8)

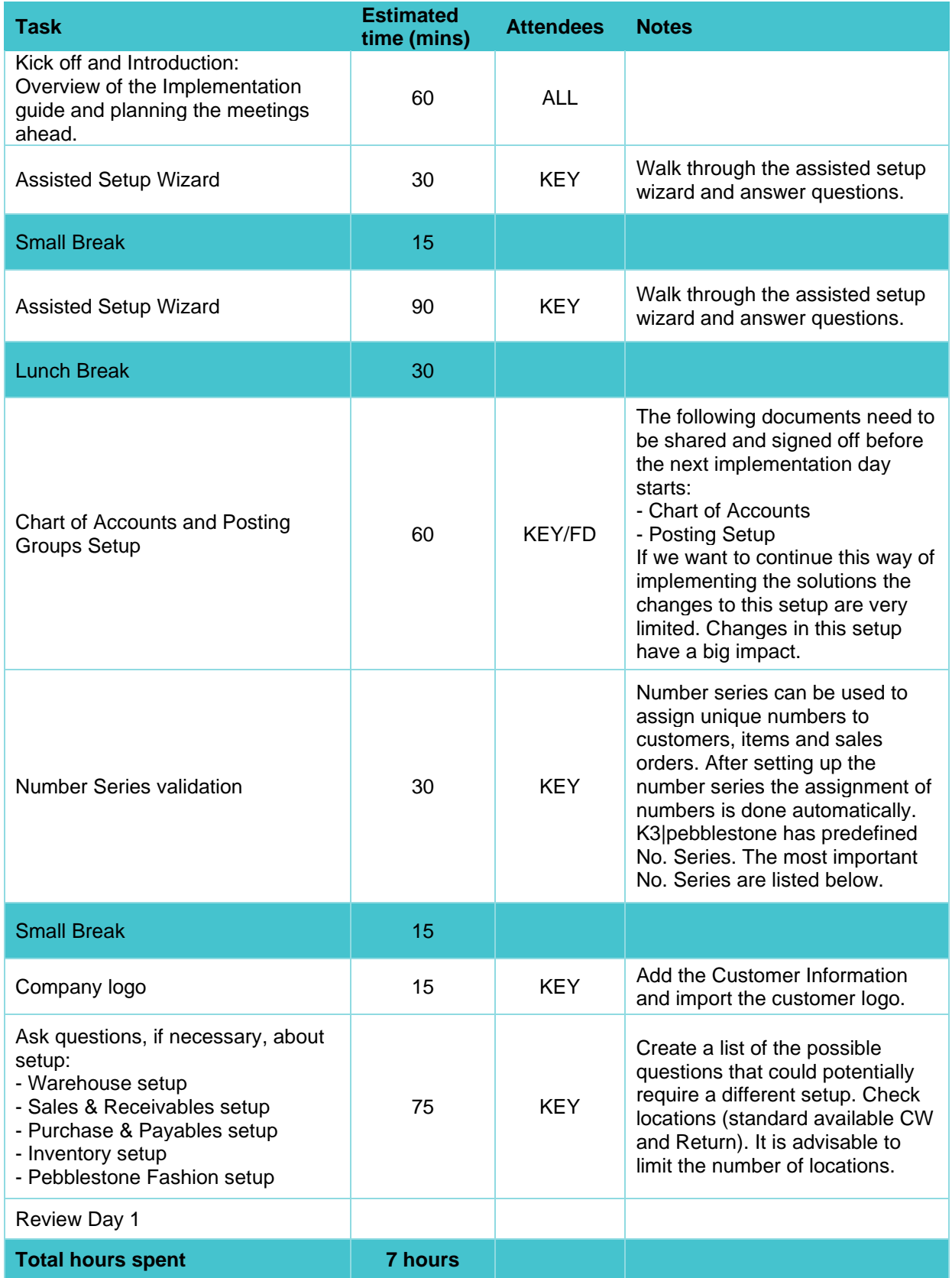

## **7.2.2 Overview of the most important no. series (check No. Series)**

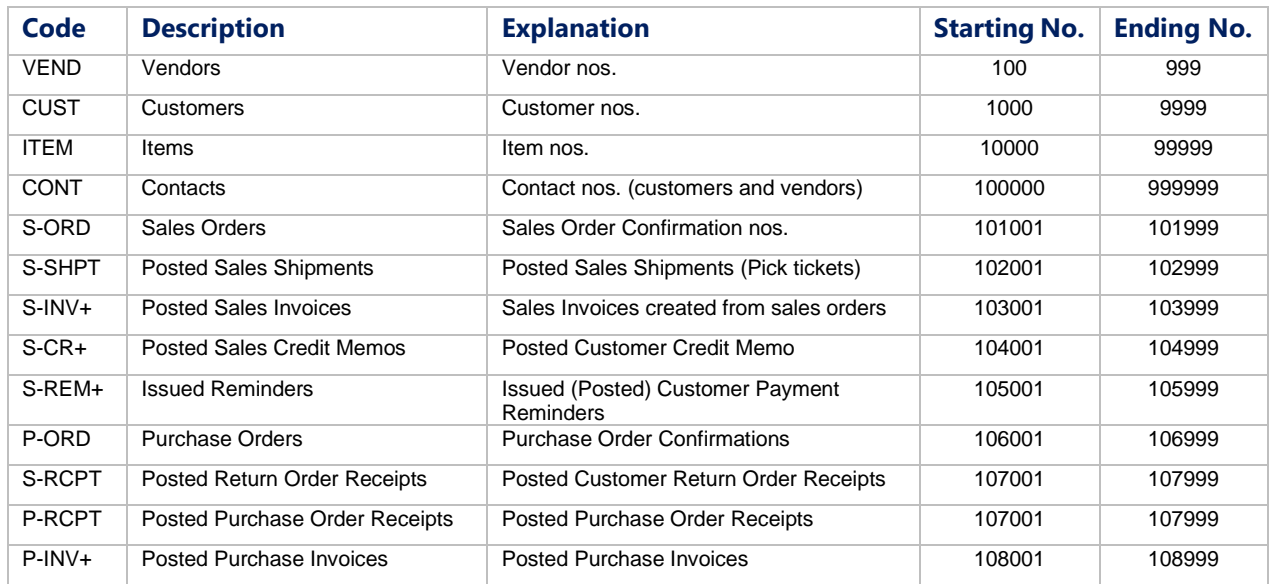

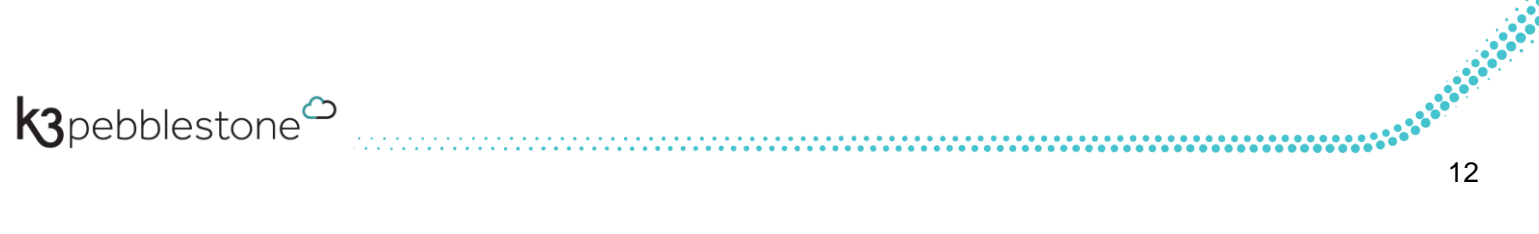

## <span id="page-13-0"></span>**7.3 Day 2: Prepare data import and Customers**

Topics on Day 2:

- Preparation for the data import (Items, Customers, Vendors).
- Setup of templates for Customers
- **Import Customers**
- Navigate through the system
	- o How to select more records in a list
	- o How to filters and export to Excel
	- o How to customize the Role Centre

#### **7.3.1 Pre-requisites day 2**

Sign-off the Chart of Accounts and Posting Setup.

To make sure that we cover all the topics planned for day 2, it is essential to watch the following E-learning videos and make sure that you prepare questions if you have any.

- Demo Videos:
	- o K3|pebblestone Item
	- o Item Phases within K3|pebblestone
- Instruction Video:
	- o K3|pebblestone Setup Wizard
- Online Academy:
	- o Sales
		- Customer creation
	- o Purchase
		- Vendor creation
	- o Item Management
		- Item Creation
		- Styles
		- Colors
		- Color Groups
		- Sizes
		- Item categories
		- Seasons
		- Brands
		- **Collections**
		- Genders
		- **Compositions**

## <span id="page-14-0"></span>**7.4 Day 3: Vendors and Items (Part 1)**

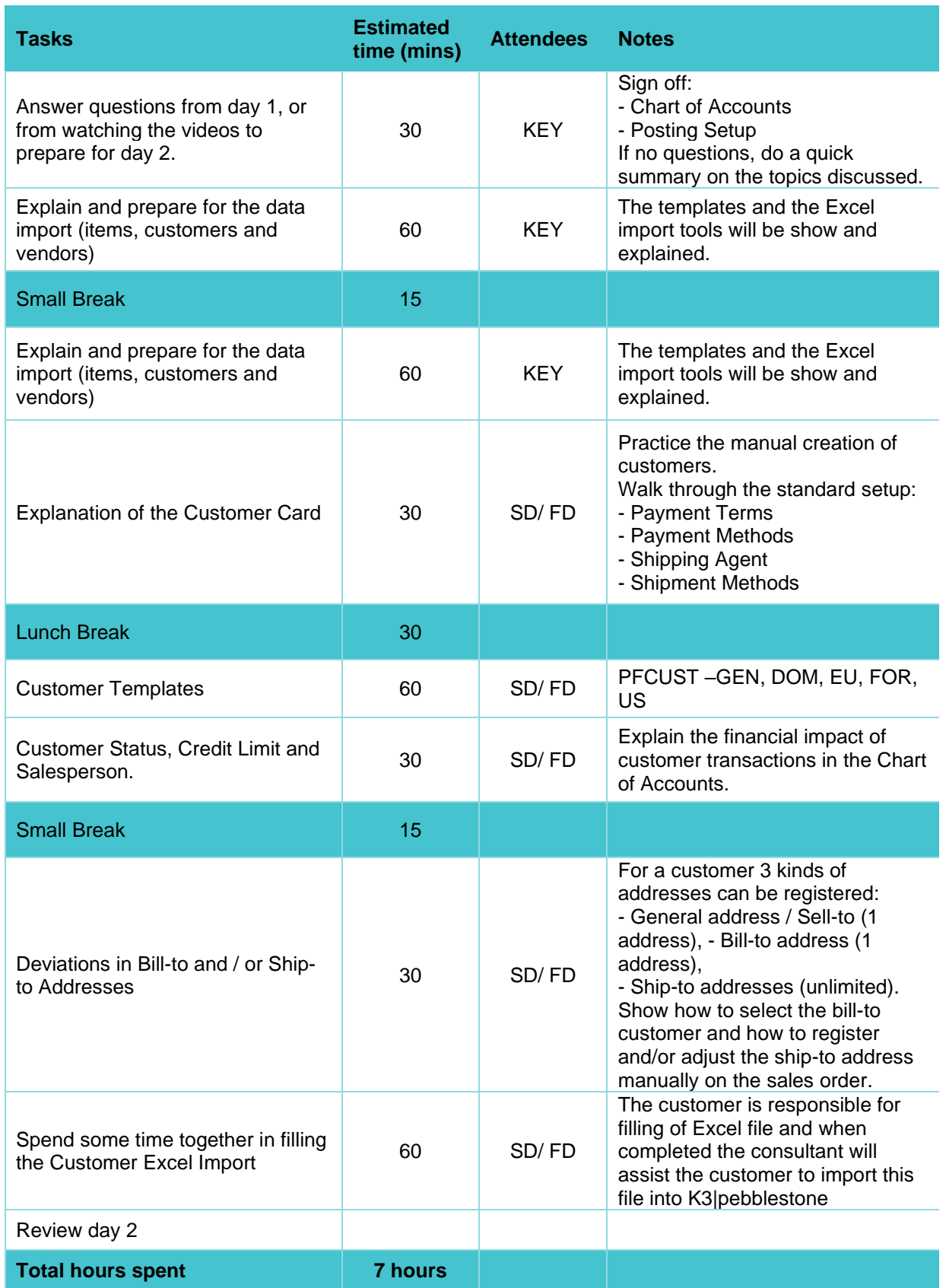

#### **7.4.1 Topics on Day 3:**

- Setup of templates for Vendor
- Import of Vendors
- Setup of templates for Items
- Import of Items

### **7.4.2 Pre-requisites Day 3**

All Customers are entered in the system.

To make sure that we cover all the topics planned for day 3, it is essential to watch the following E-learning videos and make sure that you prepare questions if you have any.

- Demo Videos:
	- o K3|pebblestone Item
	- o Item Phases within K3|pebblestone
- Online Academy:
	- o Item Management
		- Item Creation
		- Styles
		- Colors
		- Color Groups
		- Sizes
		- Item categories
		- Seasons
		- Brands
		- Collections
		- Genders
		- Compositions
		- **Item Phases**
	- o Purchase
		- Vendor Creation

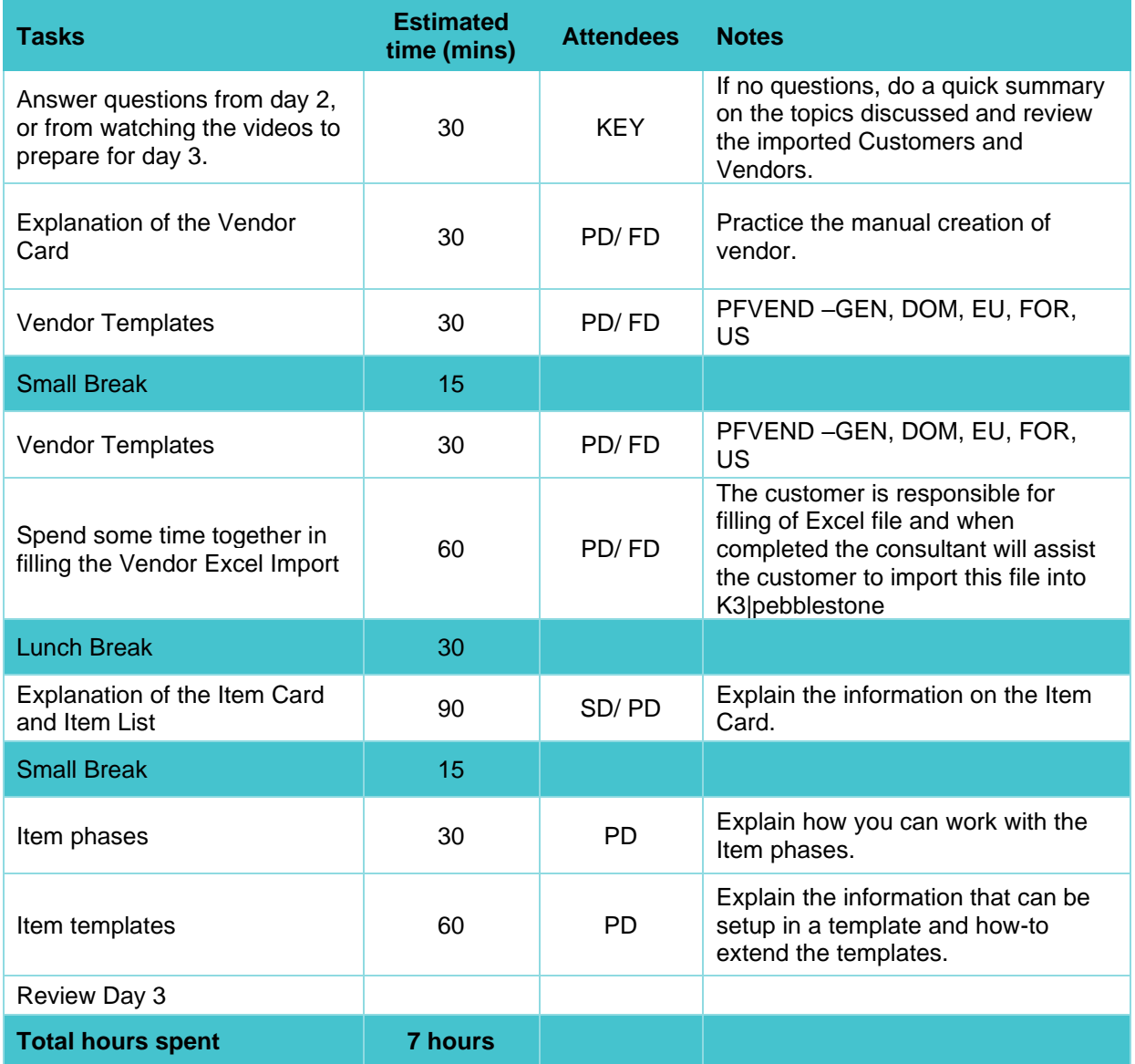

## <span id="page-17-0"></span>**7.5 Day 4: Item (Part 2) and Sales Prices**

Topics on Day 4:

- Setup templates for Items
- Item import
- Creation of general and customer specific prices and discounts
- Creation of general and vendor specific prices and discounts

#### **7.5.1 Pre-requisites Day 4**

All Customers and Vendors are entered in the system.

To make sure that we cover all the topics planned for day 4, it is essential to watch the following E-learning videos and make sure that you prepare questions if you have any.

- Demo Videos:
	- o K3|pebblestone Item
	- o Item Phases within K3|pebblestone
	- o Sales Prices
- Online Academy:
	- o Item Management
		- Item Creation
		- Styles
		- Colors
		- Color Groups
		- Sizes
		- Item categories
		- Seasons
		- Brands
		- Collections
		- Genders
		- Compositions
		- Item Phases
		- Pricing in different currencies
	- o Sales
		- Customer Price Groups
		- Customer Discount Groups
		- Order Type Pricing

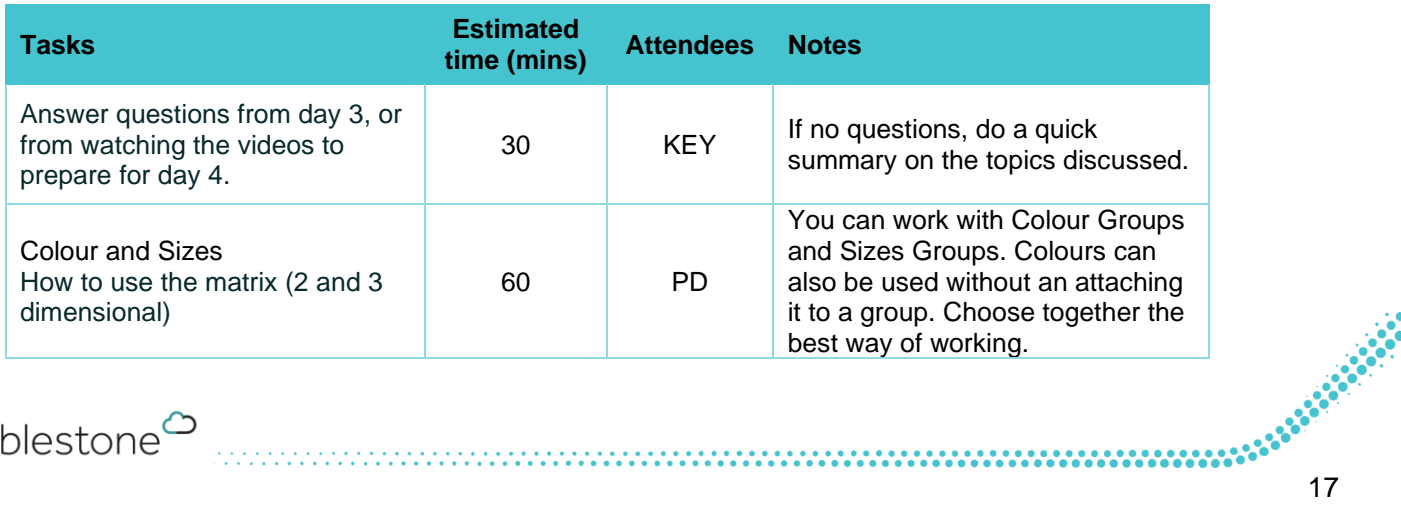

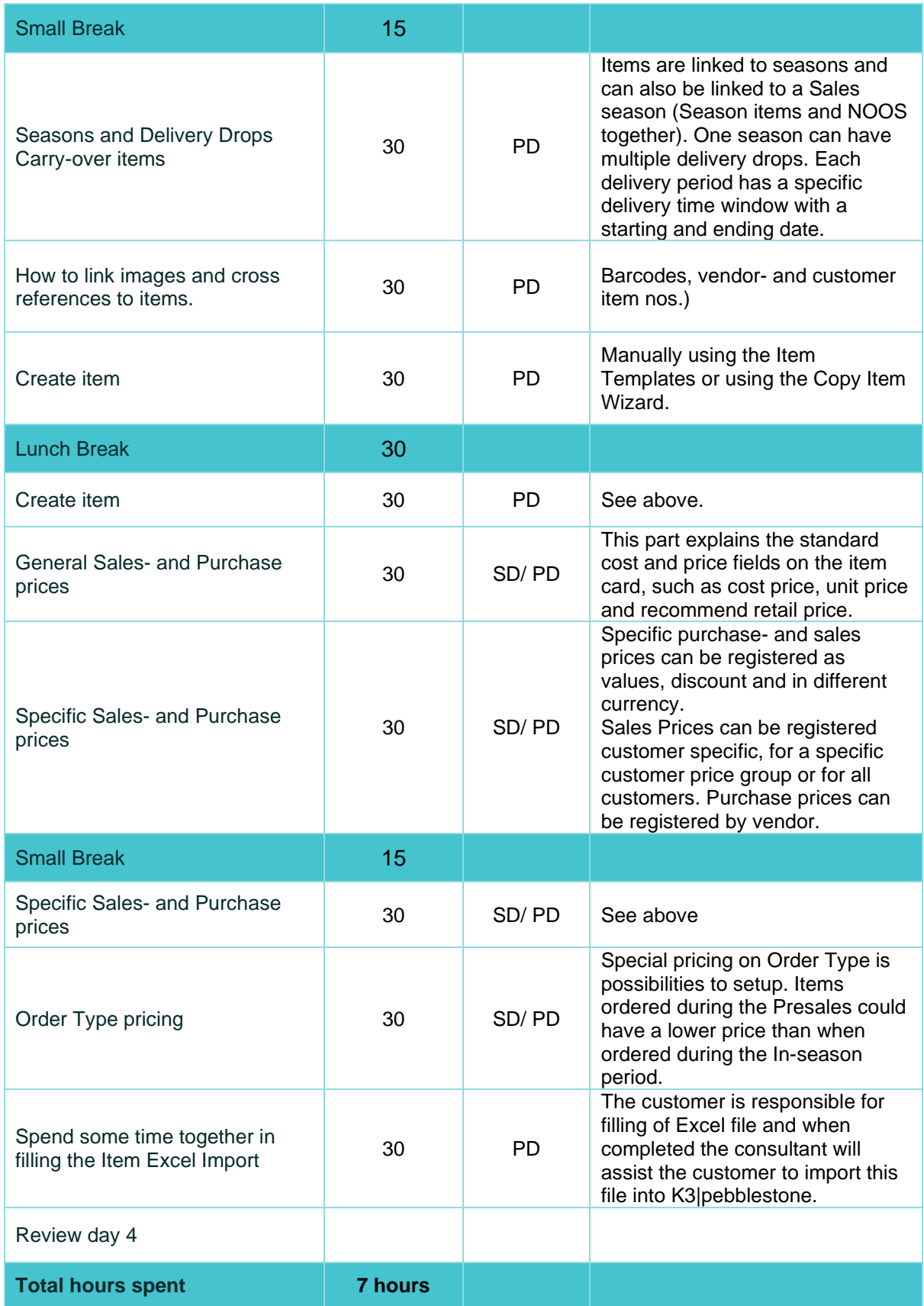

## <span id="page-19-0"></span>**7.6 Day 5: Sales orders, Cancellations and Replacements**

Topics on Day 5:

- Presales and NOOS ordering
- Ordering for Distributors
- Presales plan
- Create Replacements and Cancellations

#### **7.6.1 Pre-requisites Day 5**

All Customers, Vendors and Items are entered in the system.

To make sure that we cover all the topics planned for day 5, it is essential to watch the following E-learning videos and make sure that you prepare questions if you have any.

- Demo Videos:
	- o Sales ordering within K3|pebblestone
	- o K3|pebblestone Presales Plan
	- o Cancellations and Replacements within K3|pebblestone
- Online Academy
	- o Sales
		- Order Type
		- Sales Order creation
		- Batch op and release Sales Orders
	- o Purchase
		- Cancellations and Replacements
		- Fnd of Season Cancellations

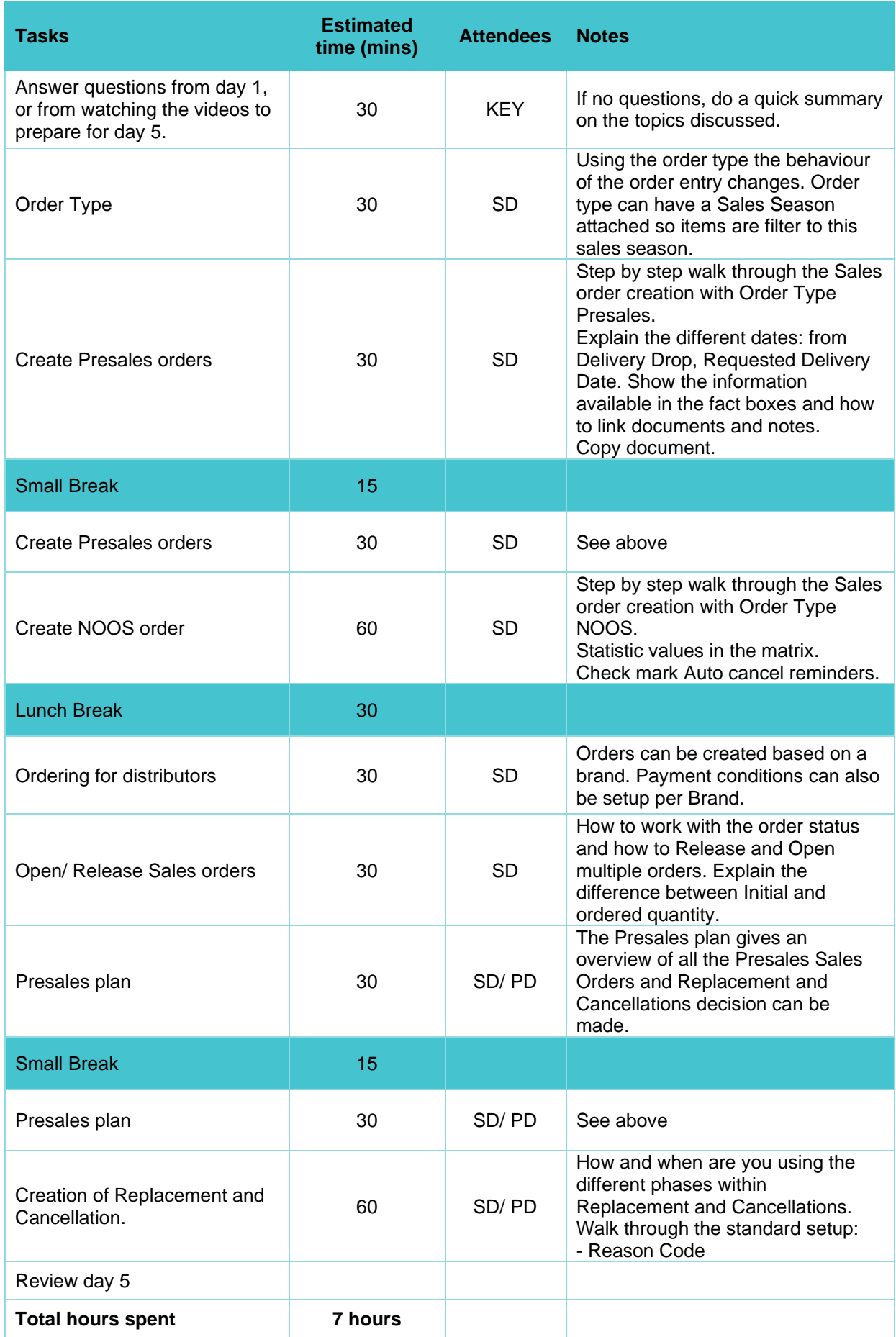

## <span id="page-21-0"></span>**7.7 Day 6 Purchase, Delivery and Returns**

Topics for Day 6:

- Create Purchase order
- Supply planning and Receiving
- Delivery the collection to the customer
- Return Sales orders, Return Purchase orders and Credit memos

#### **7.7.1 Pre-requisites Day 6**

To make sure that we cover all the topics planned for day 6, it is essential to watch the following E-learning videos and make sure that you prepare questions if you have any.

- Demo videos:
	- o K3|pebblestone Presales Plan
	- o Purchase Order creation within K3|pebblestone
	- o K3|pebblestone Item Supply Planning
	- o K3|pebblestone Delivery Plan
- **Online Academy** 
	- o Item Management
		- Item Supply Planning
	- o Purchase
		- Purchase Order creation through Presales Plan

- Purchase Order creation
- o Logistics
	- Delivery Worksheet creation

<span id="page-22-0"></span>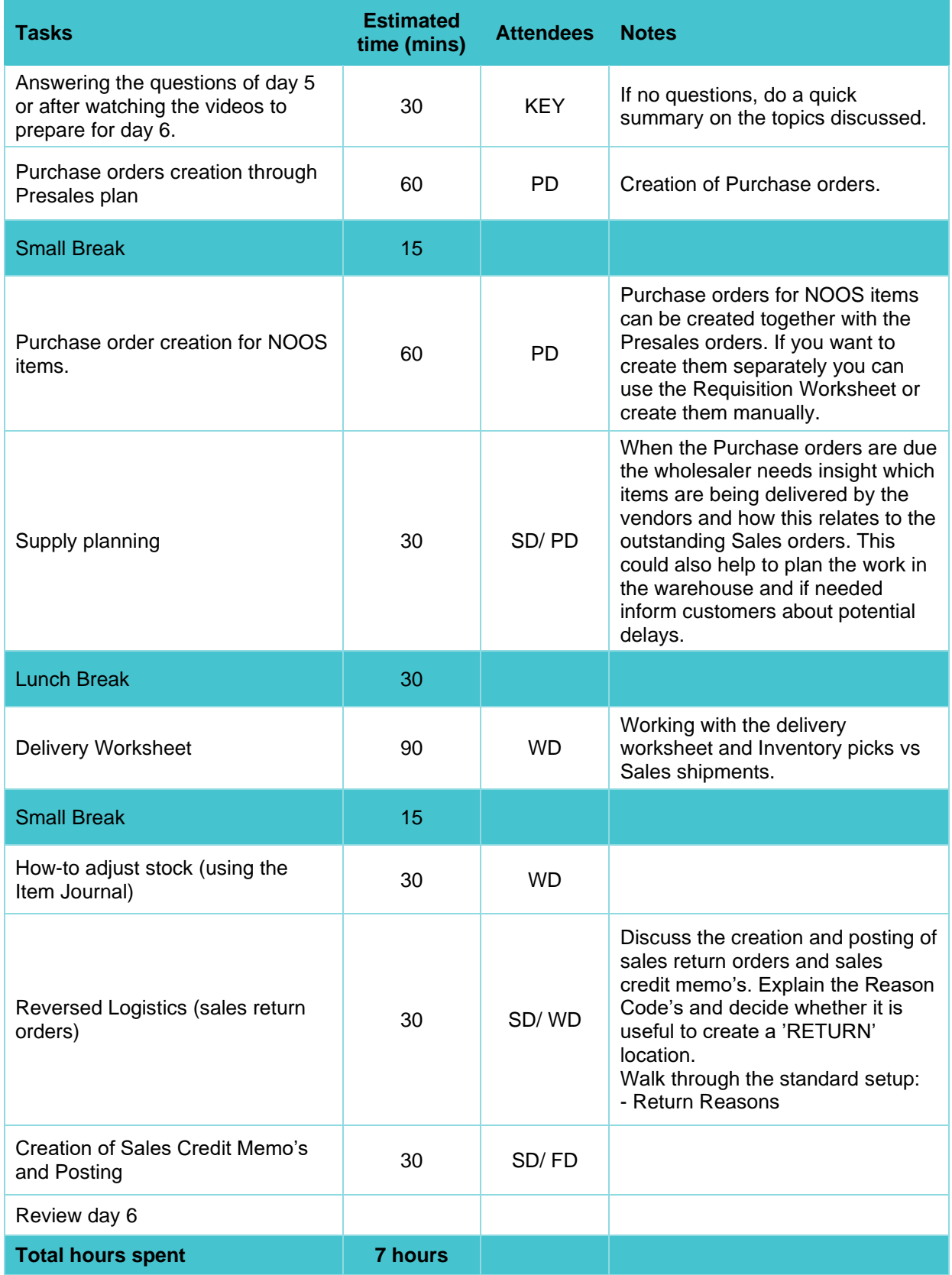

## **7.8 Day 7: Finance (Part 2)**

Topics for Day 7:

- General Journals
- Fiscal year closing and VAT setup
- Stock adjustments
- Cost invoices
- Sales Invoices, Purchase Invoice and Reminders

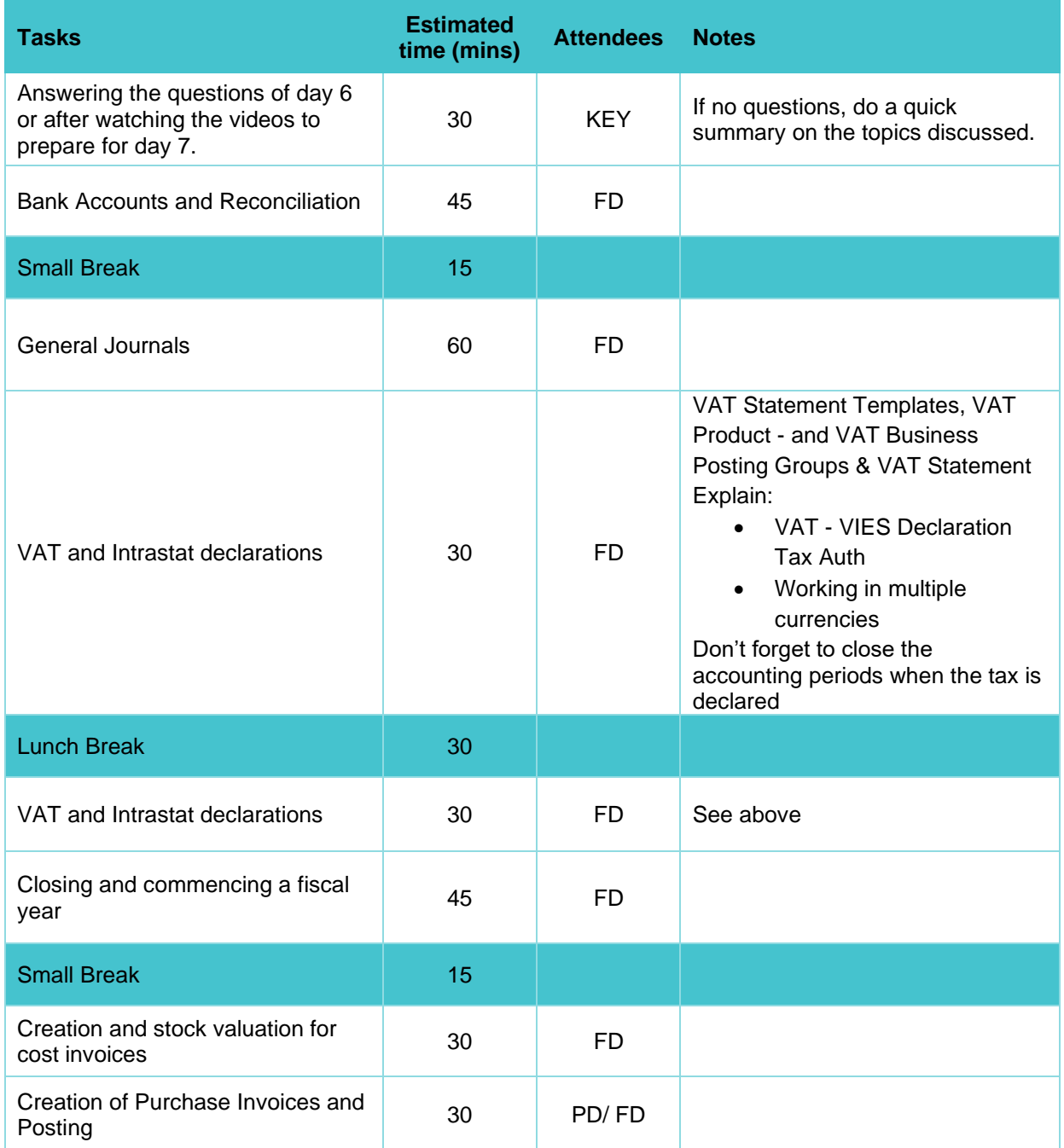

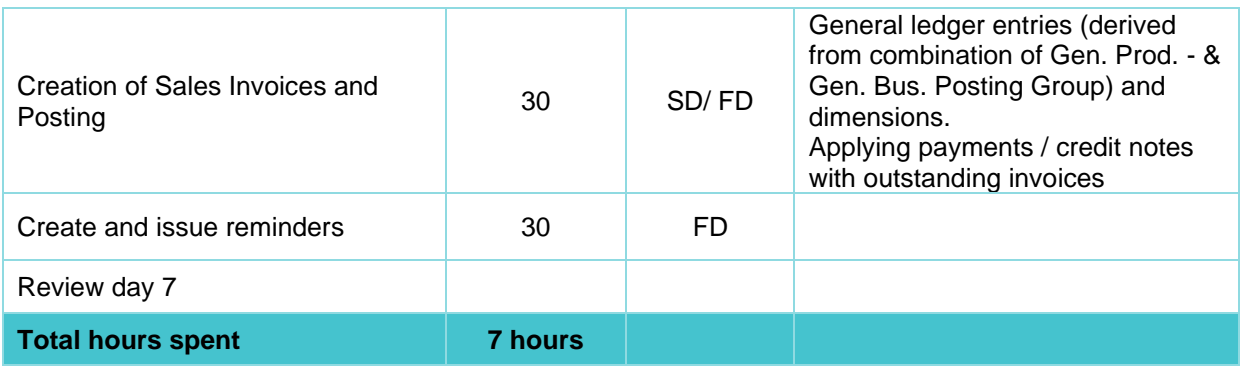

### <span id="page-24-0"></span>**7.9 Go-live support**

Reserve 7 hours after the complication of the implementation and training of K3|pebblestone to assist the customer during the Go-live (remote).

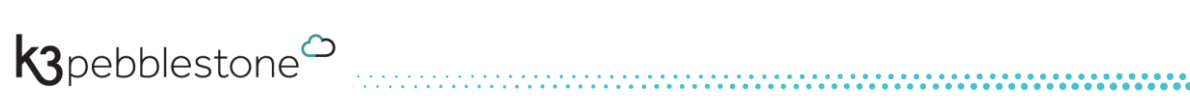